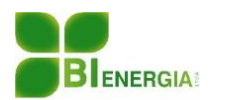

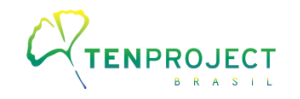

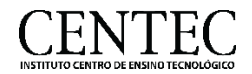

## **ANEXO 9 REGISTRO FOTOGRÁFICO – FAUNA**

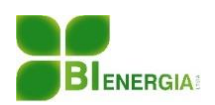

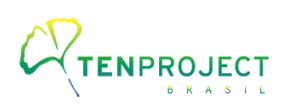

## CENTEC

## **REGISTRO FOTOGRÁFICO – FAUNA**

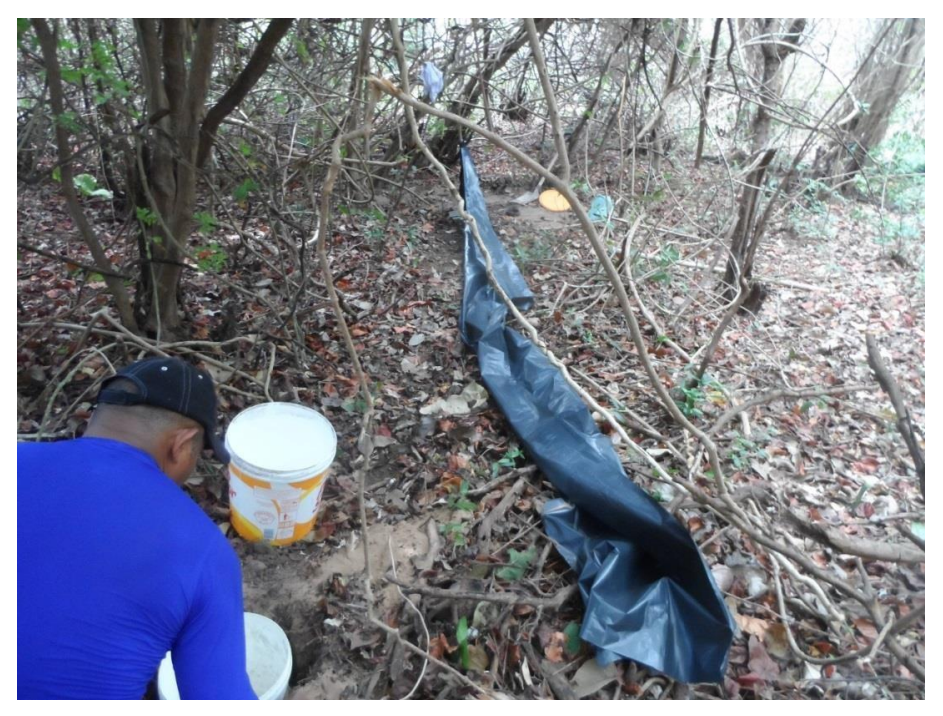

 **Registro Fotográfico 04 -** Instalação de armadilha "PITFALL". **Fonte:** Autor, 2019.

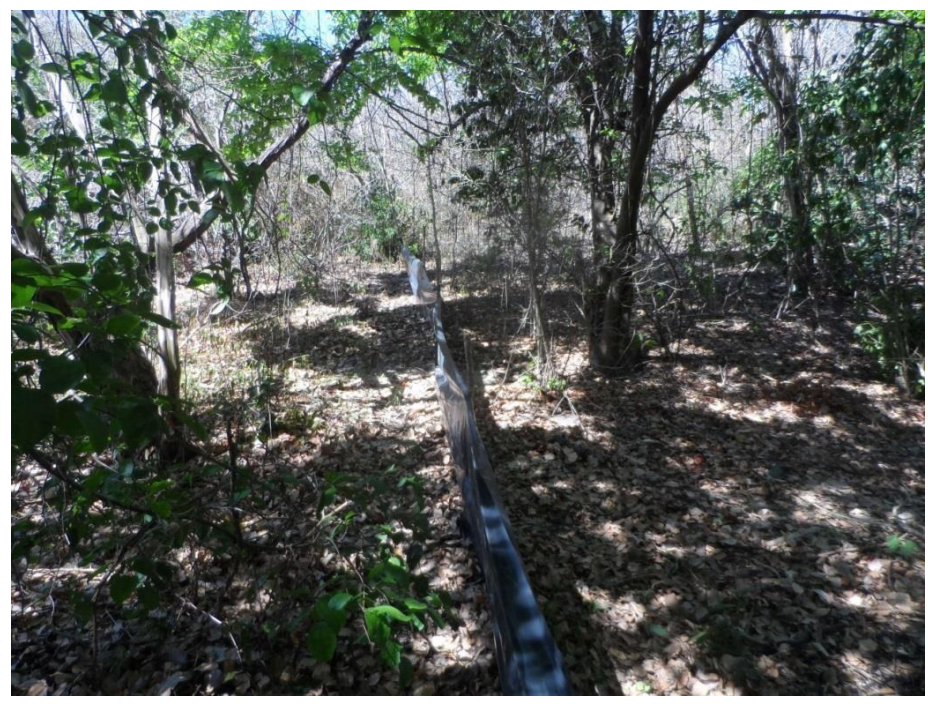

 **Registro Fotográfico 05 -** Armadilha "PITFALL". **Fonte:** Autor, 2019.

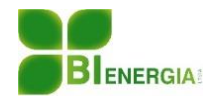

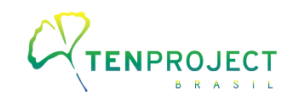

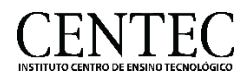

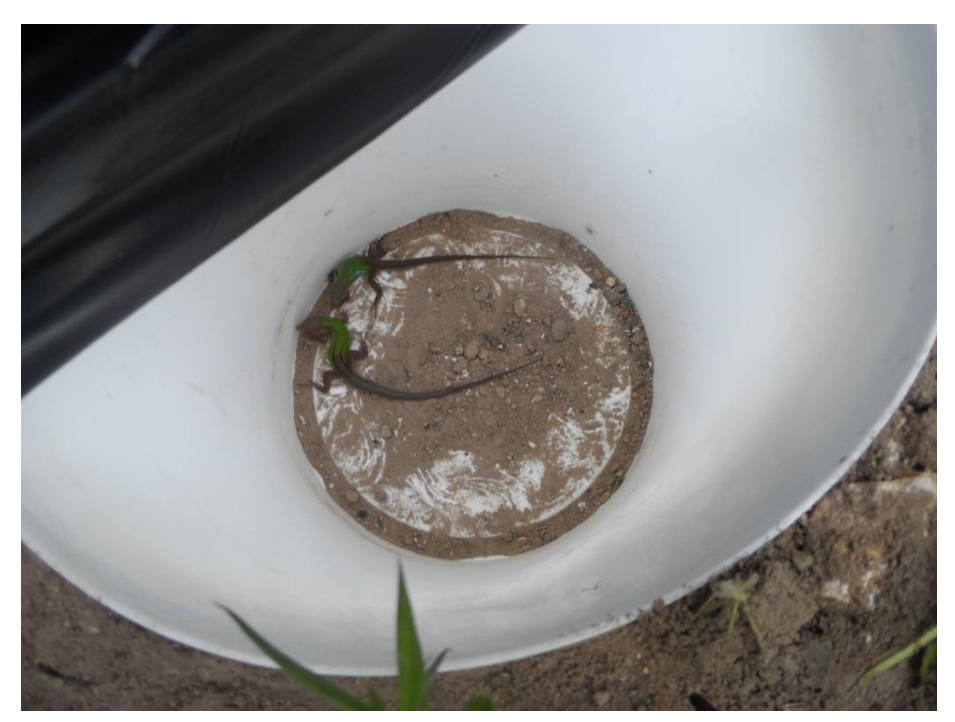

**Registro Fotográfico 06 –** Réptil localizado na área. **Fonte:** Autor, 2019

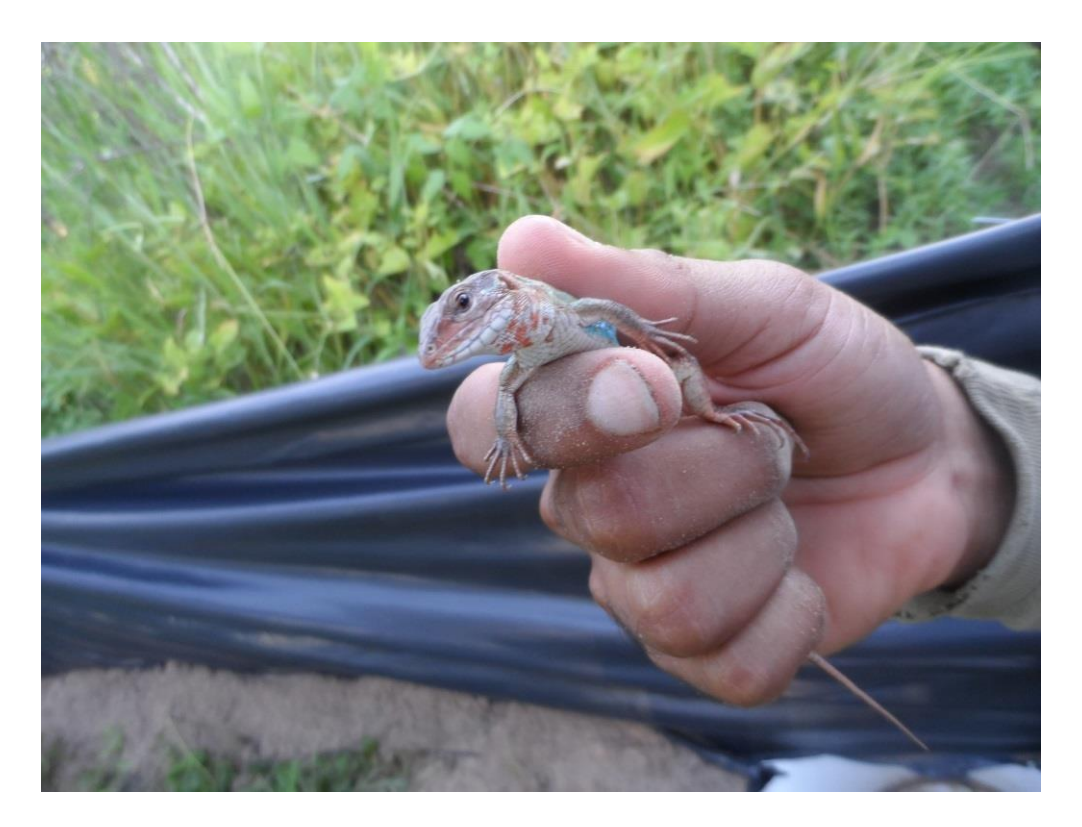

**Registro Fotográfico 7 -** Animais capturados no "PITFALL". **Fonte:** Autor, 2019.

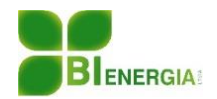

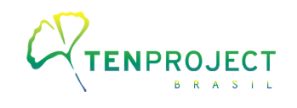

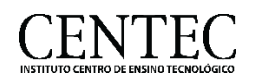

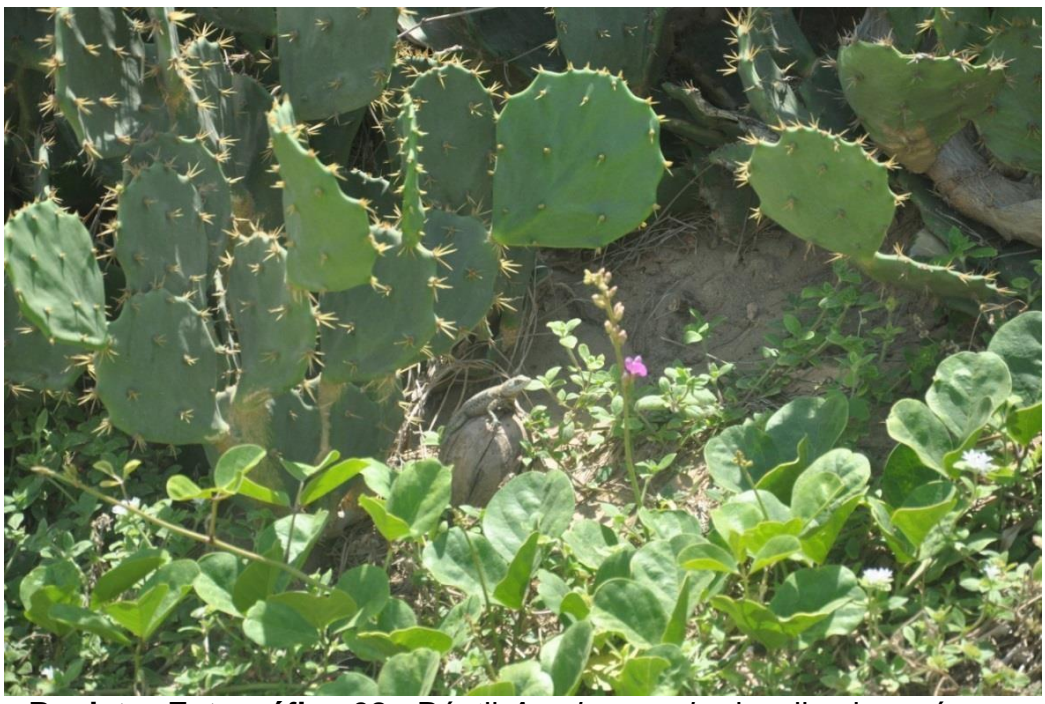

**Registro Fotográfico 08 -** Réptil *Ameiva ameiva* localizado na área.

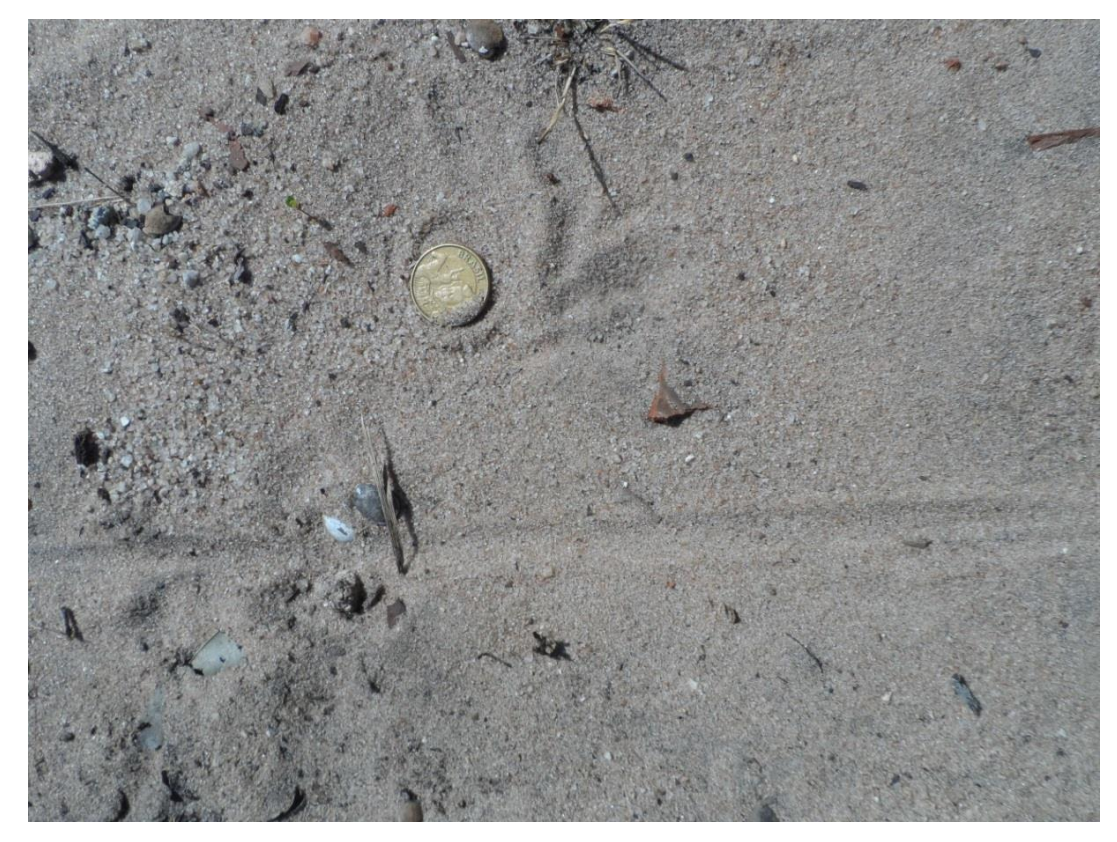

 **Registro Fotográfico 10**: Rastro de *Tupinambis merianae*" (tejo). **Fonte:** Autor, 2019.

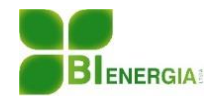

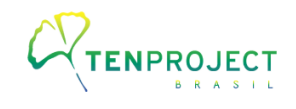

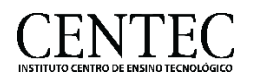

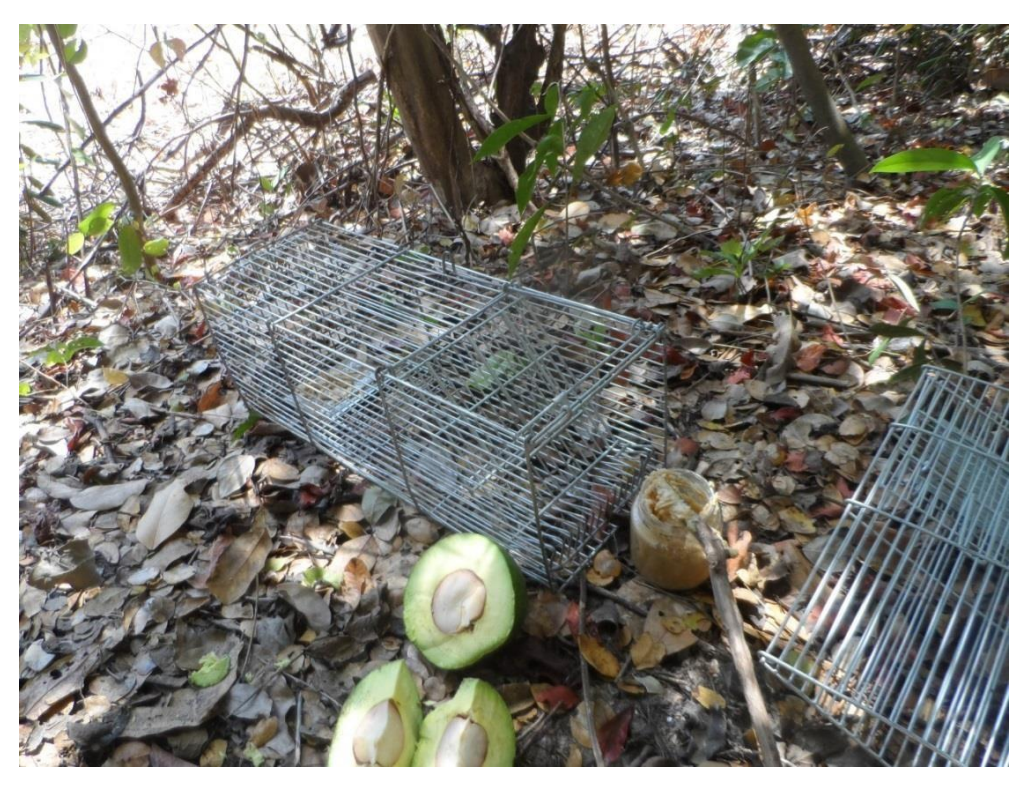

 **Registro Fotográfico 11 -** Instalação de armadilhas na área. **Fonte:** Autor, 2019.

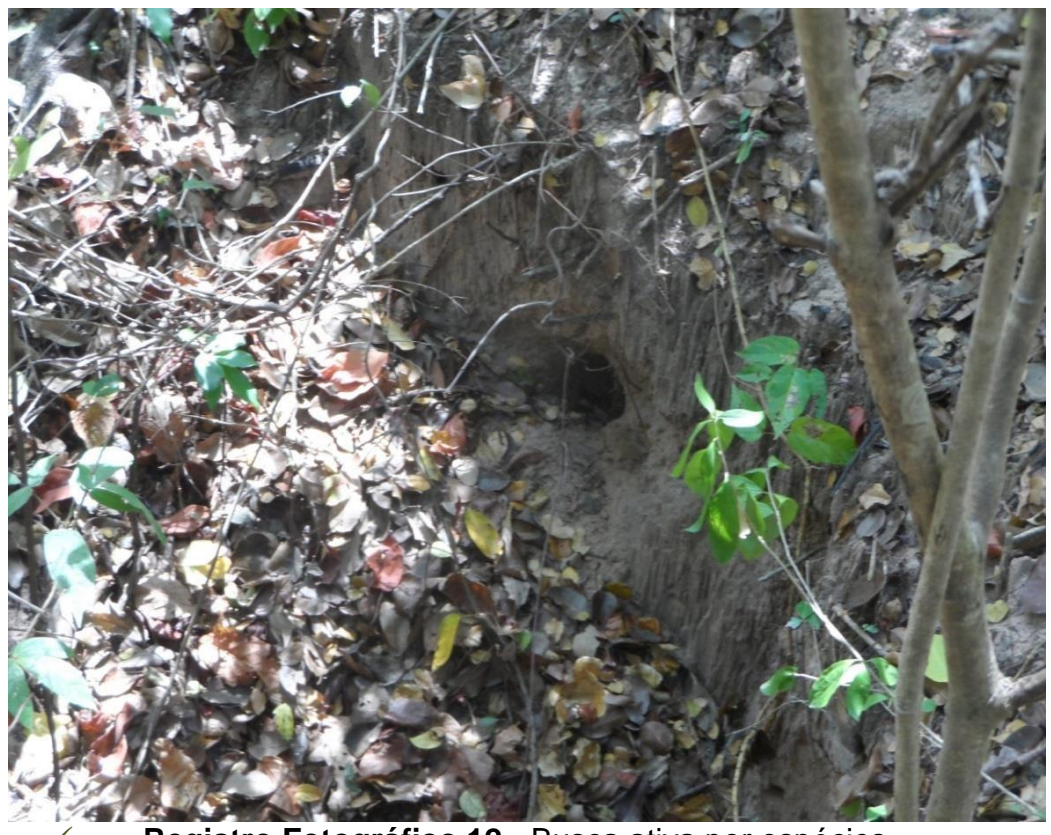

 **Registro Fotográfico 12 -** Busca ativa por espécies. **Fonte:** Autor, 2019.

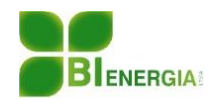

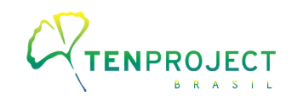

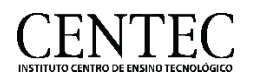

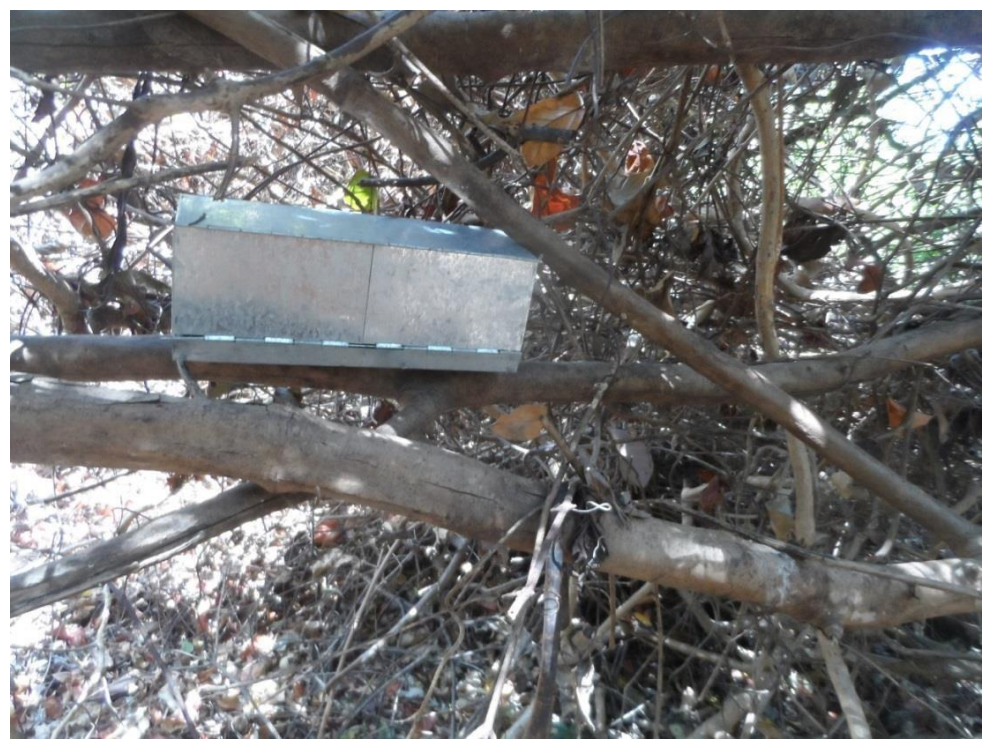

 **Registro Fotográfico 14**: Armadilhas de captura do tipo SHERMAN. **Fonte:** Autor, 2019.

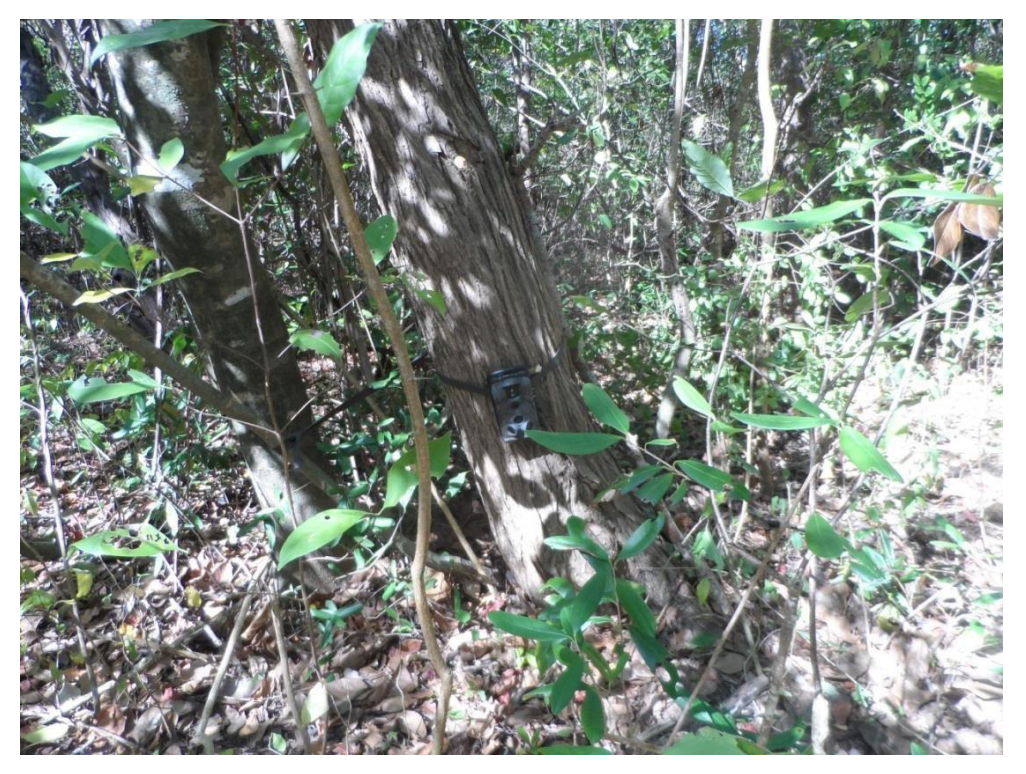

 **Registro Fotográfico 15 -** Instalação de armadilhas fotográficas na área. **Fonte:** Autor, 2019.

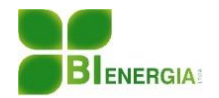

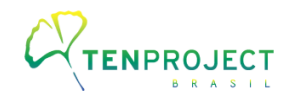

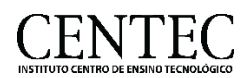

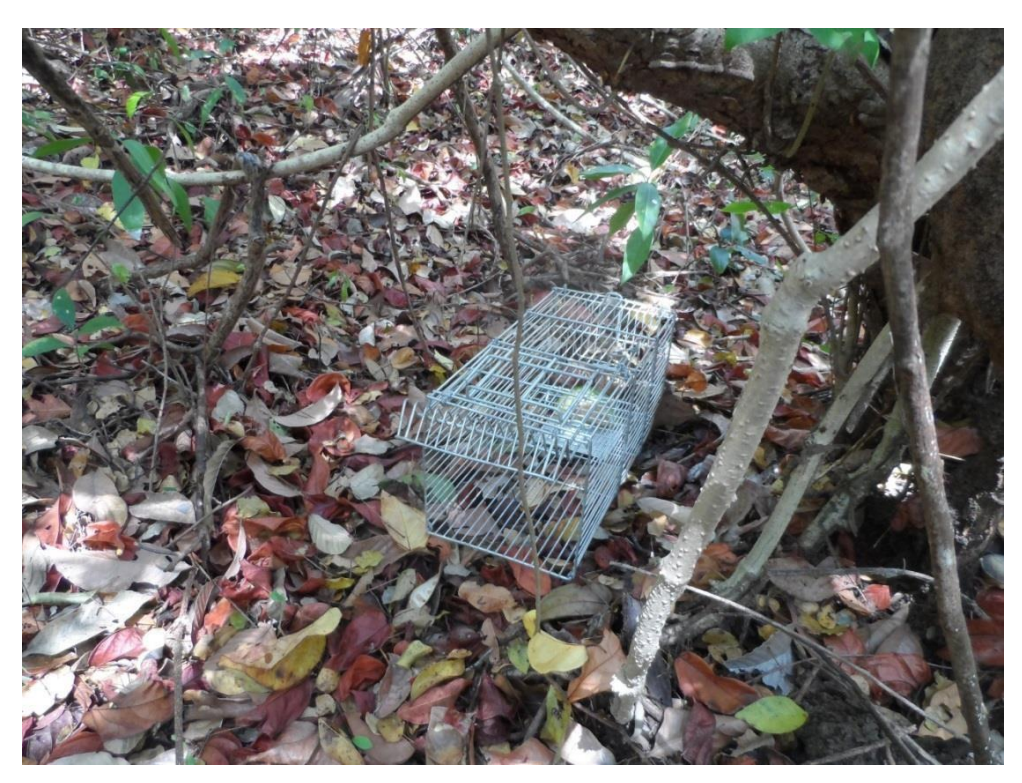

 **Registro Fotográfico 16 -** Instalação de armadilhas "TOMAHAWK" na área. **Fonte:** Autor, 2019.

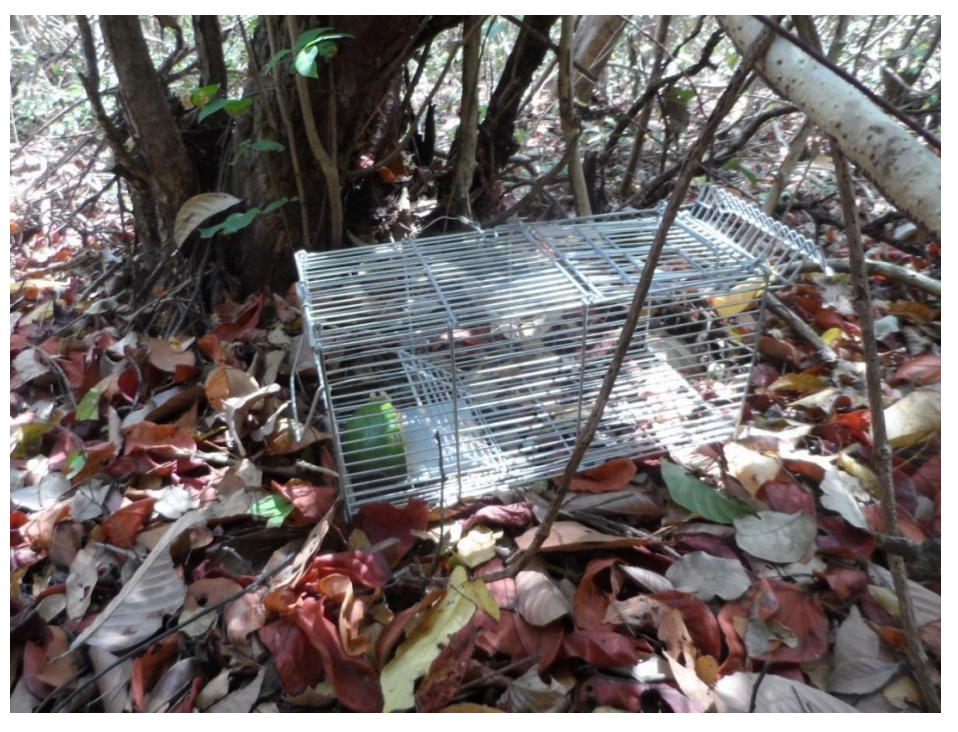

 **Registro Fotográfico 17 -** Instalação de armadilhas "TOMAHAWK" na área. **Fonte:** Autor, 2019.

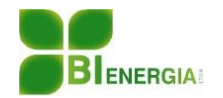

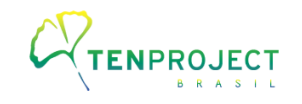

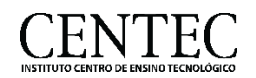

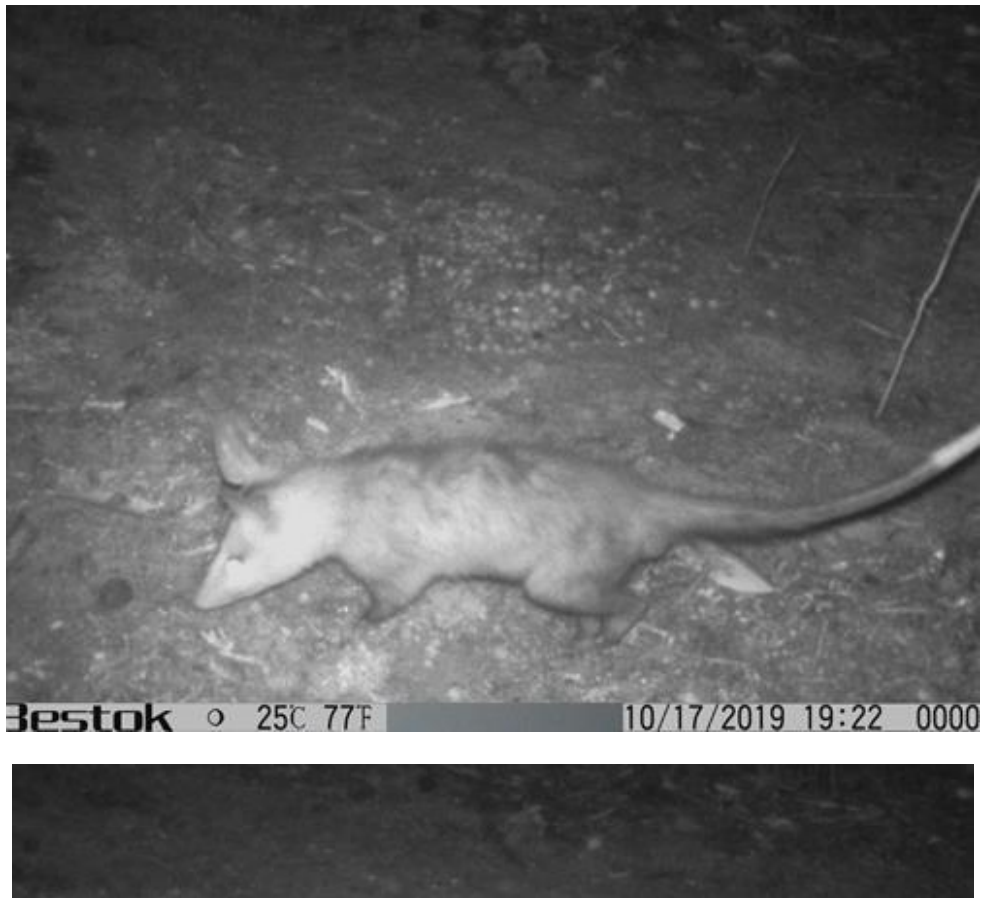

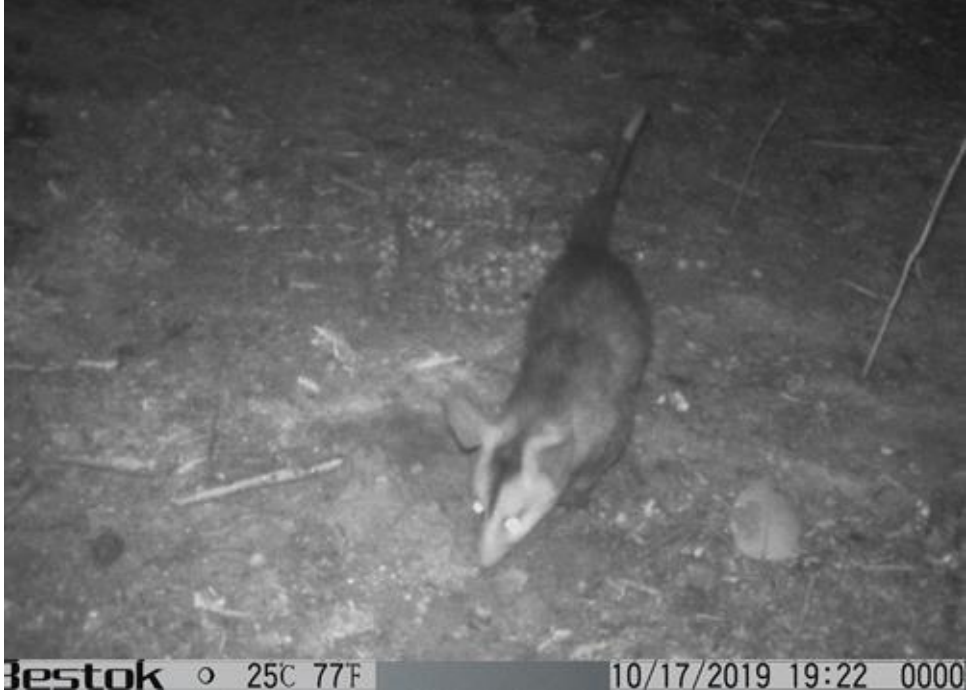

 **Registro Fotográfico 18 -** Animais registrados na área. **Fonte:** Autor, 2019.

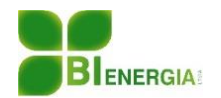

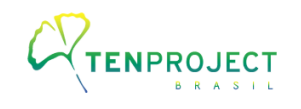

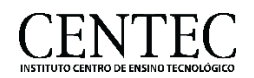

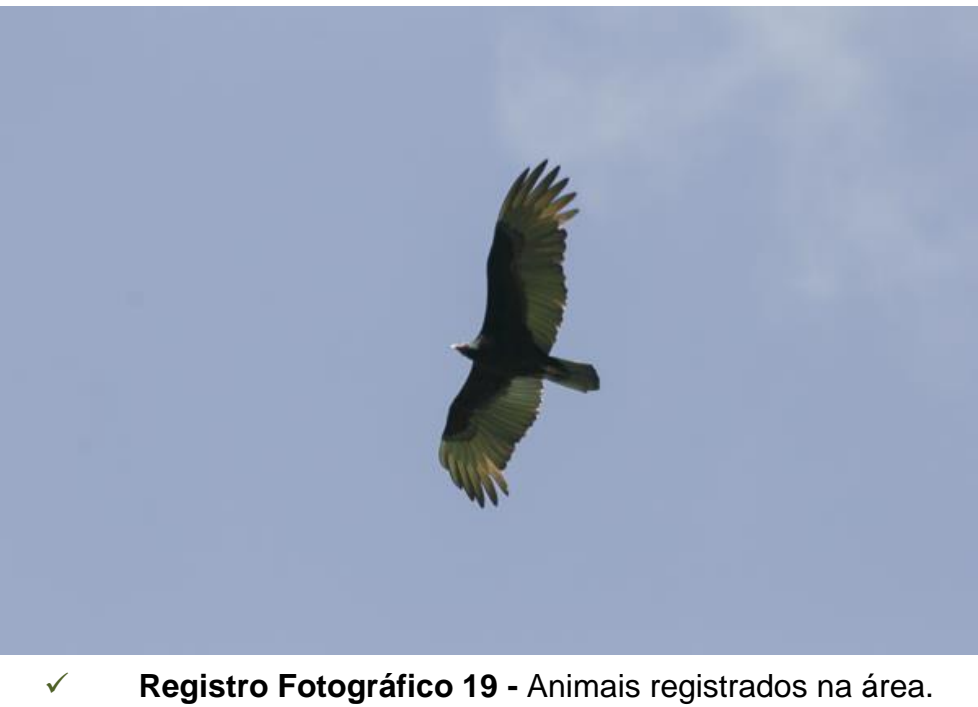

**Fonte:** Autor, 2019.

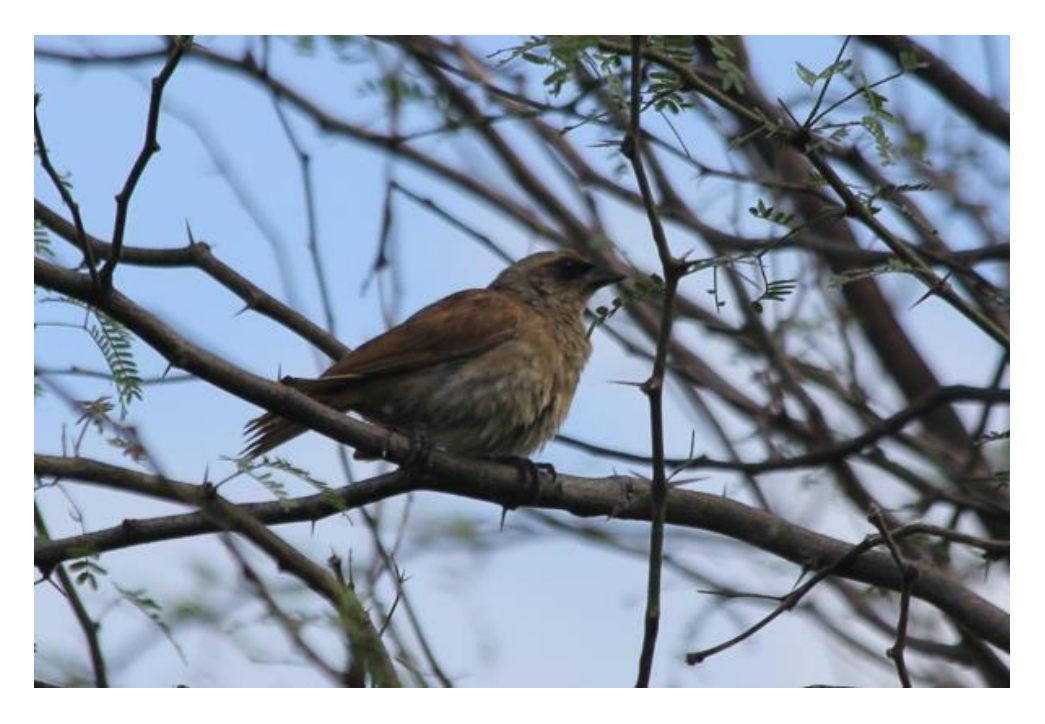

**Registro Fotográfico 20 -** Animais registrados na área.

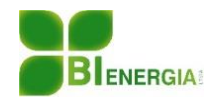

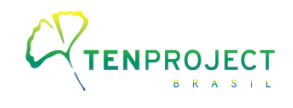

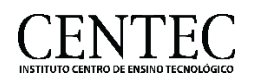

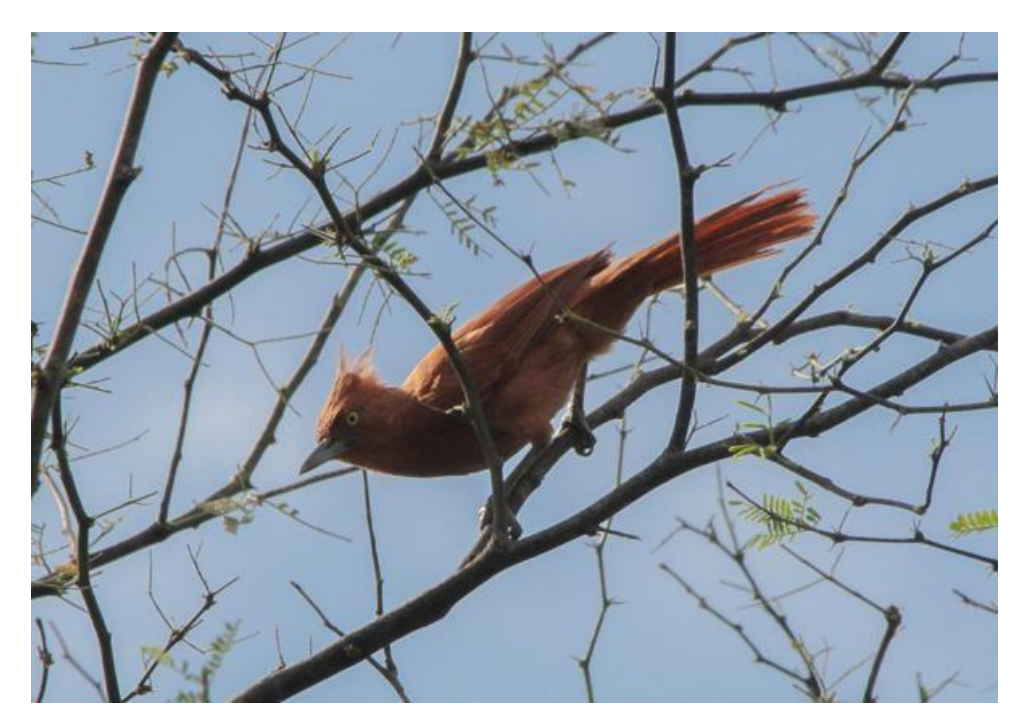

 **Registro Fotográfico 21 -** Animais registrados na área. **Fonte:** Autor, 2019.

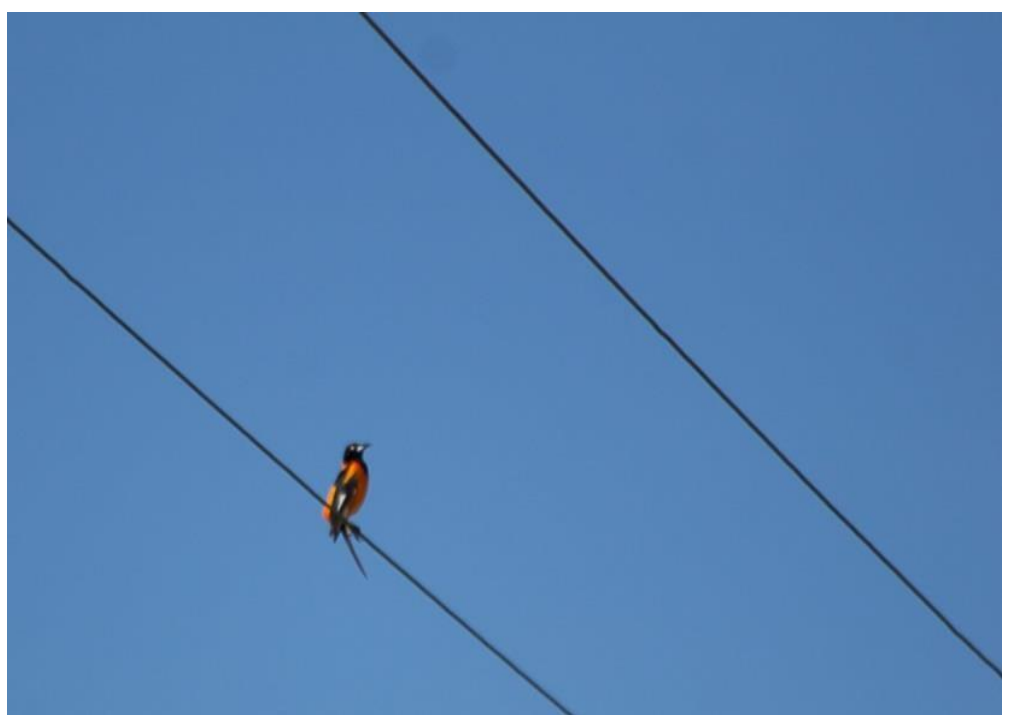

 **Registro Fotográfico 22 -** *Icterus jamacaii* (corrupião) registrado, espécie endêmica da Caatinga.

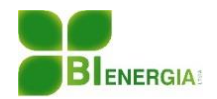

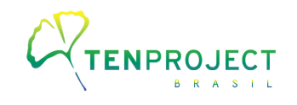

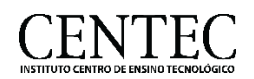

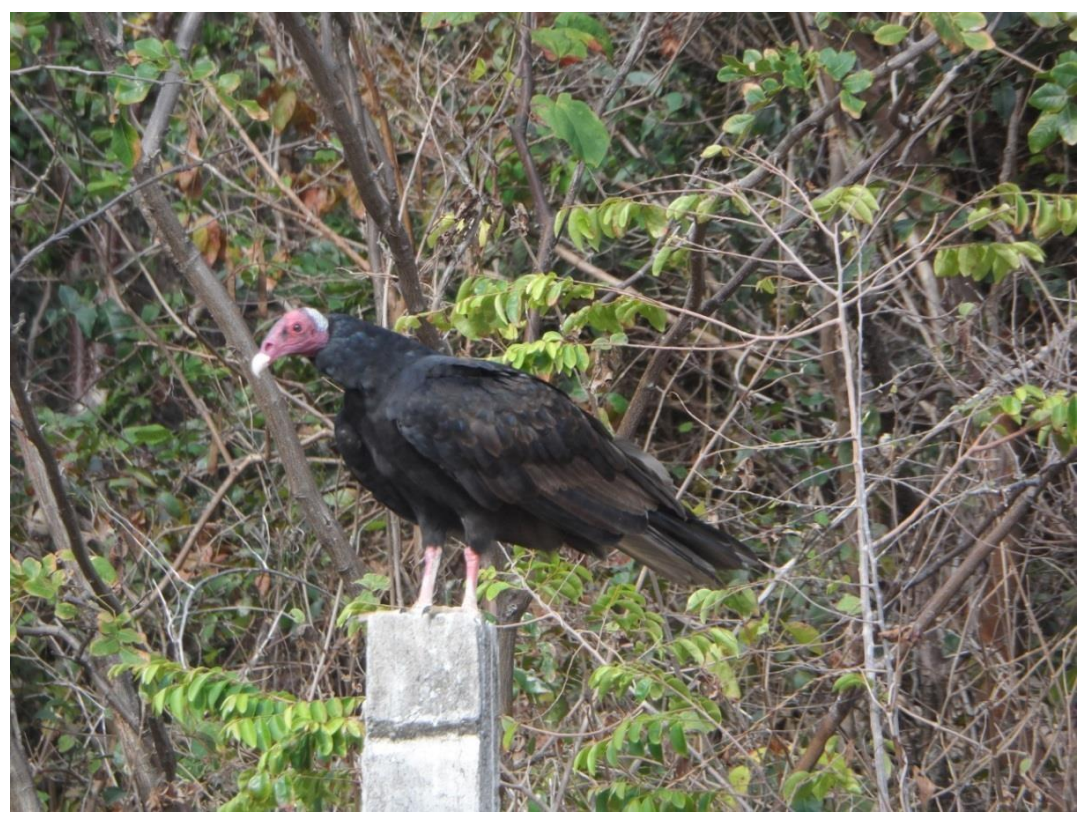

 **Registro Fotográfico 23 -** Animais registrados na área. **Fonte:** Autor, 2019.

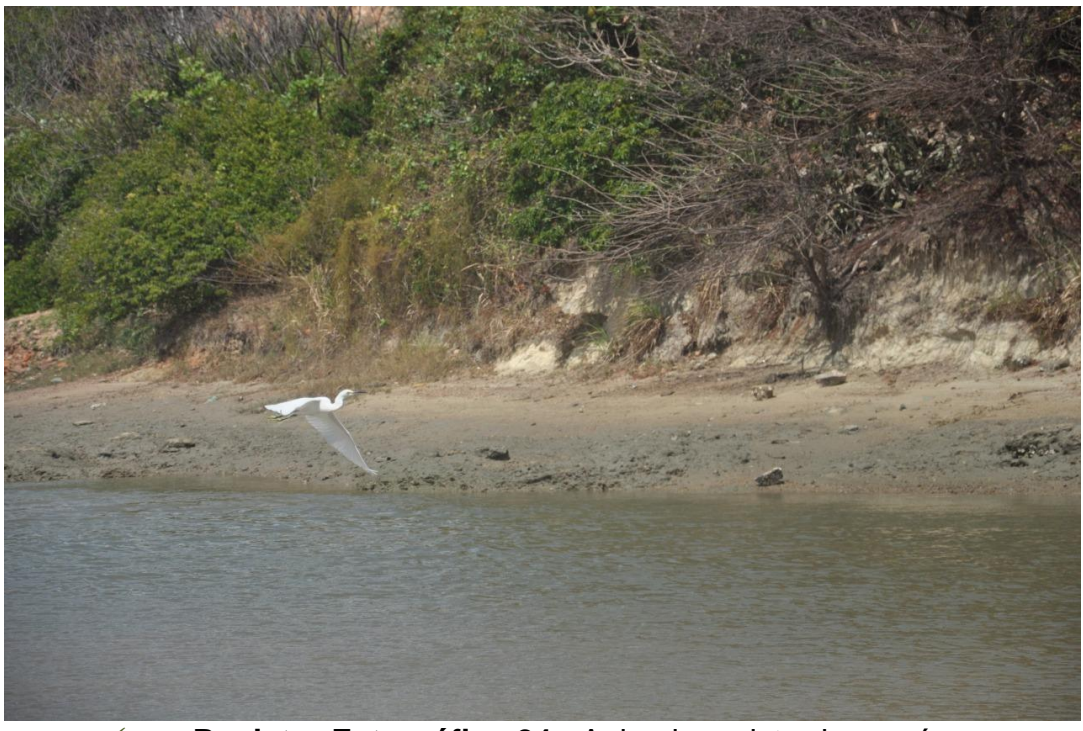

 **Registro Fotográfico 24 -** Animais registrados na área. **Fonte:** Autor, 2019.

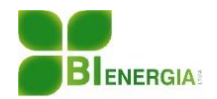

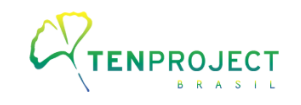

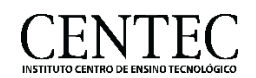

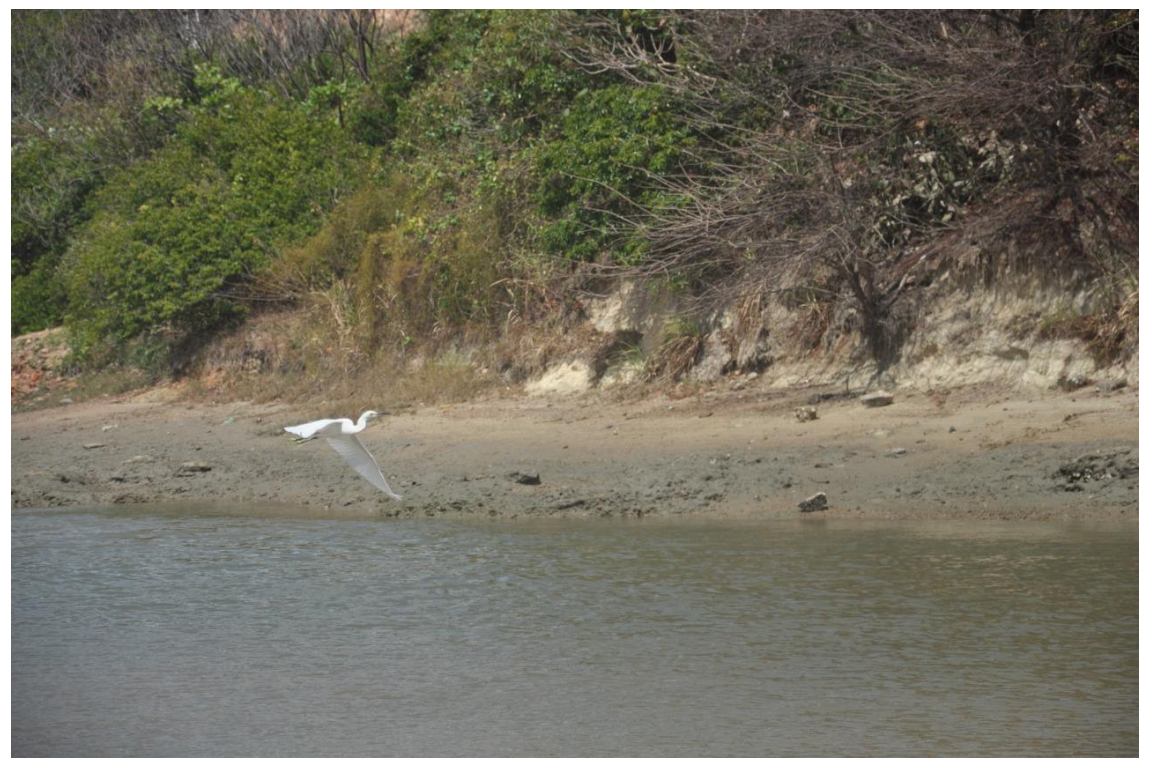

 **Registro Fotográfico 25 -** Animais registrados na área. **Fonte:** Autor, 2019.

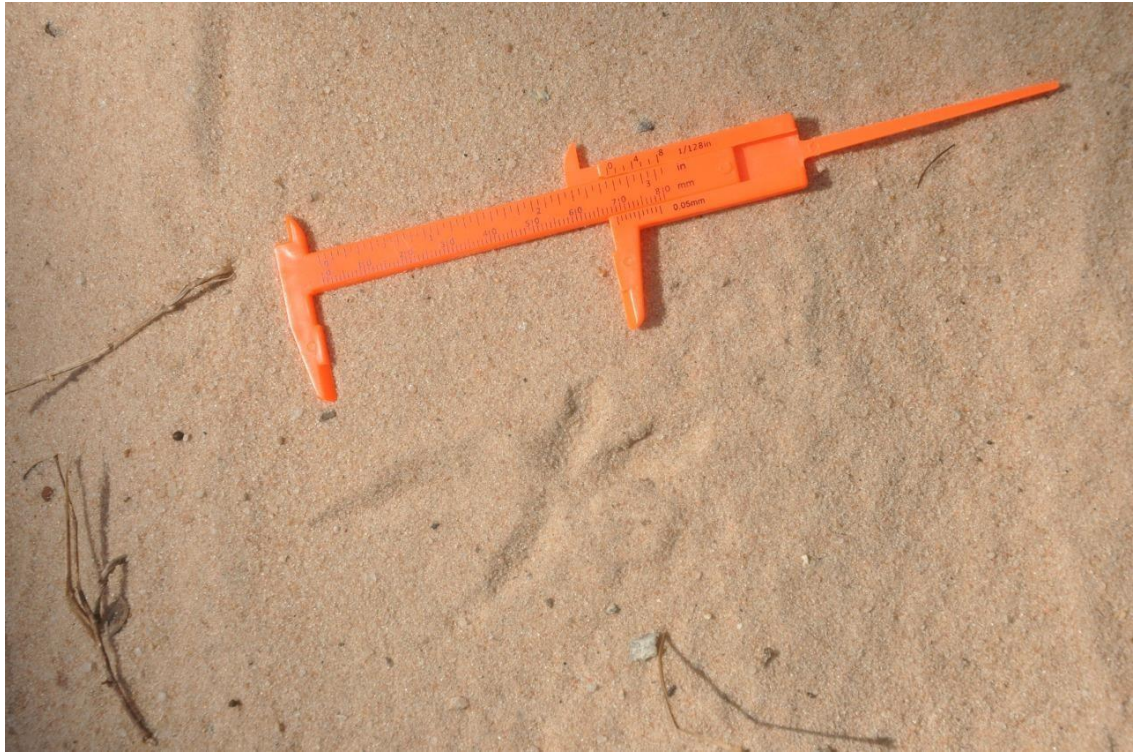

 **Registro Fotográfico 26 –** Pegadas de animais registrados na área. **Fonte:** Autor, 2019.

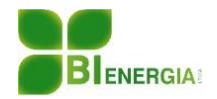

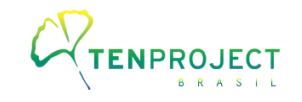

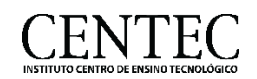

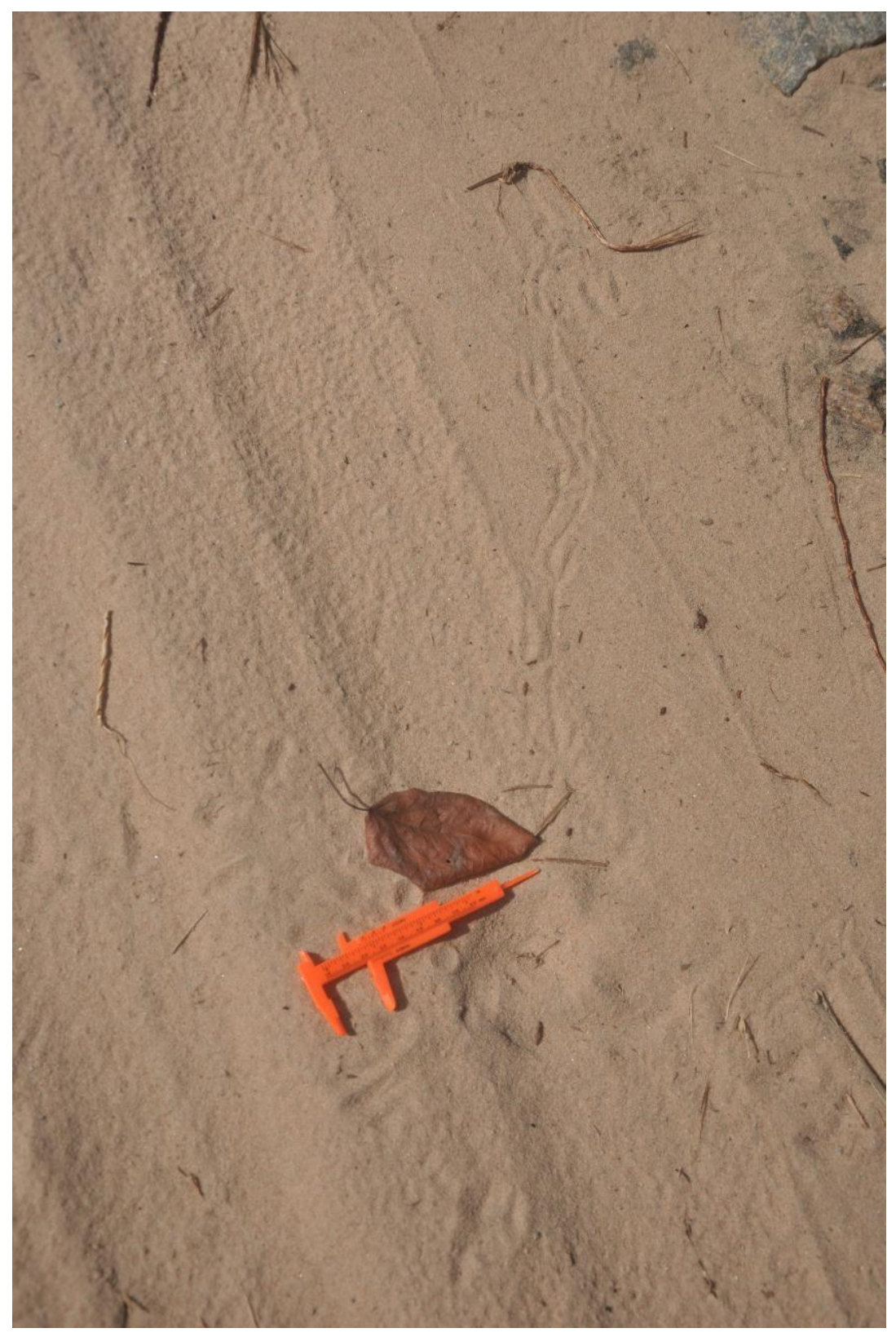

**Registro Fotográfico 27 -** Pegadas de animais registrados na área.

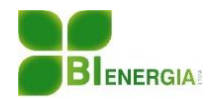

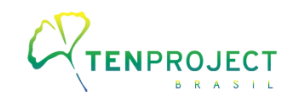

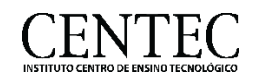

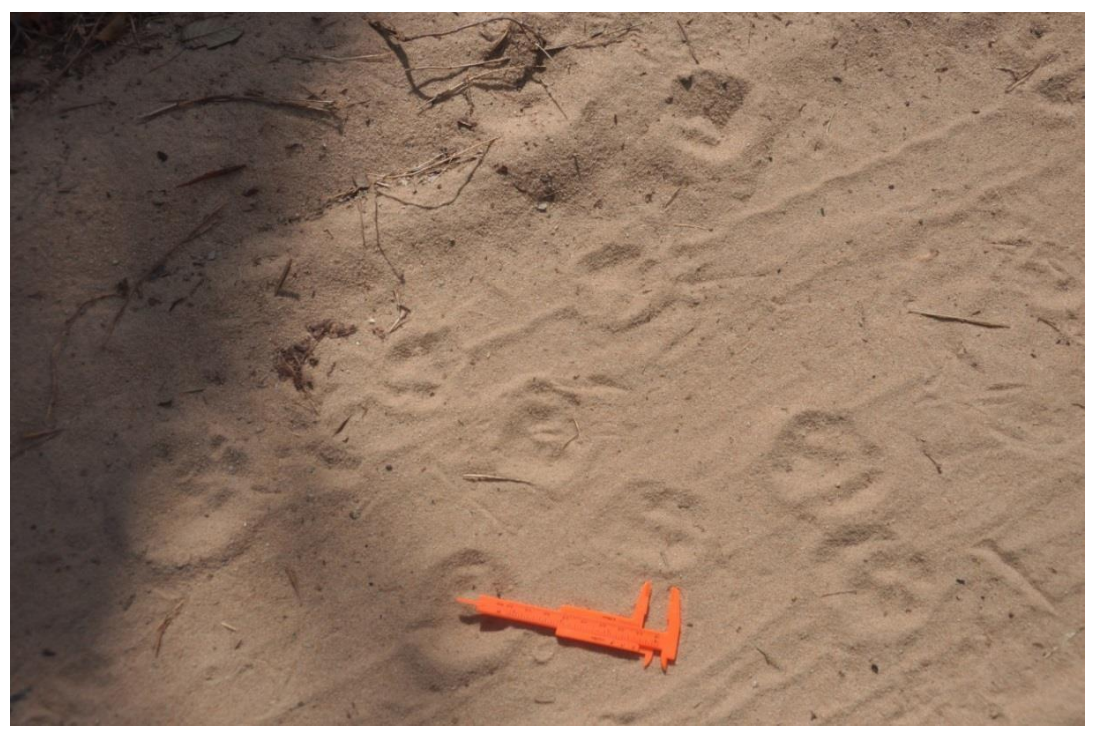

**Registro Fotográfico 28 –** Pegadas de animais registrados na área.

**Fonte:** Autor, 2019.

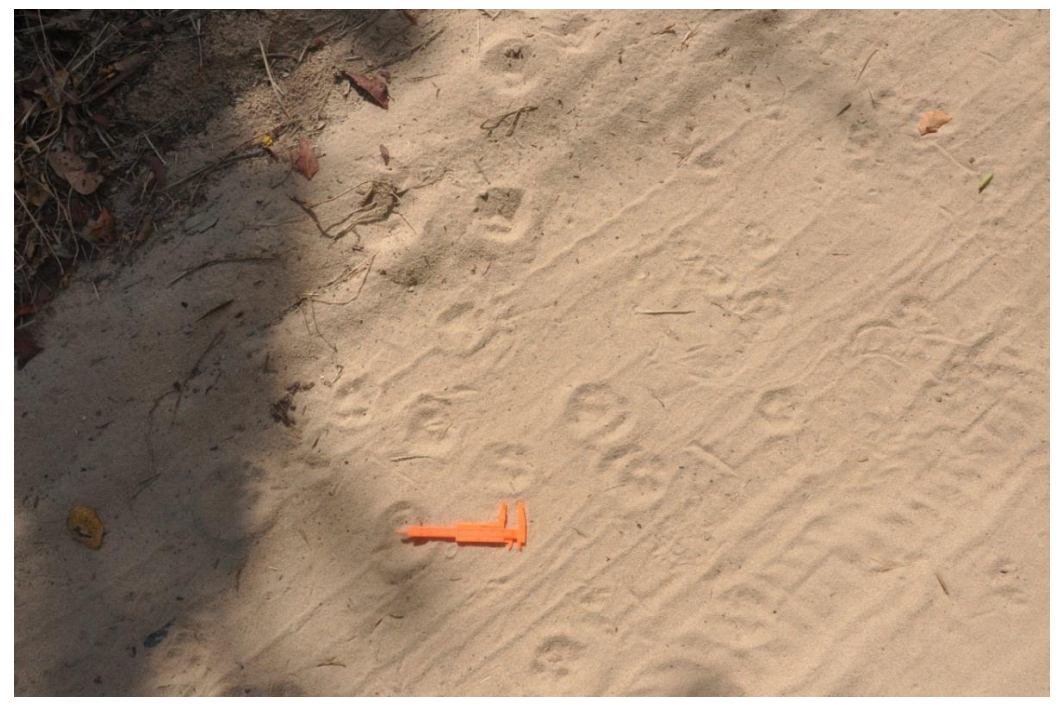

**Registro Fotográfico 29 –** Pegadas de animais registrados na área.

**Fonte:** Autor, 2019

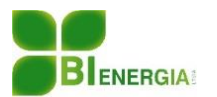

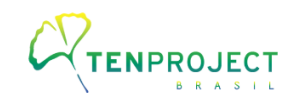

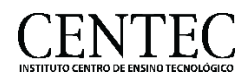

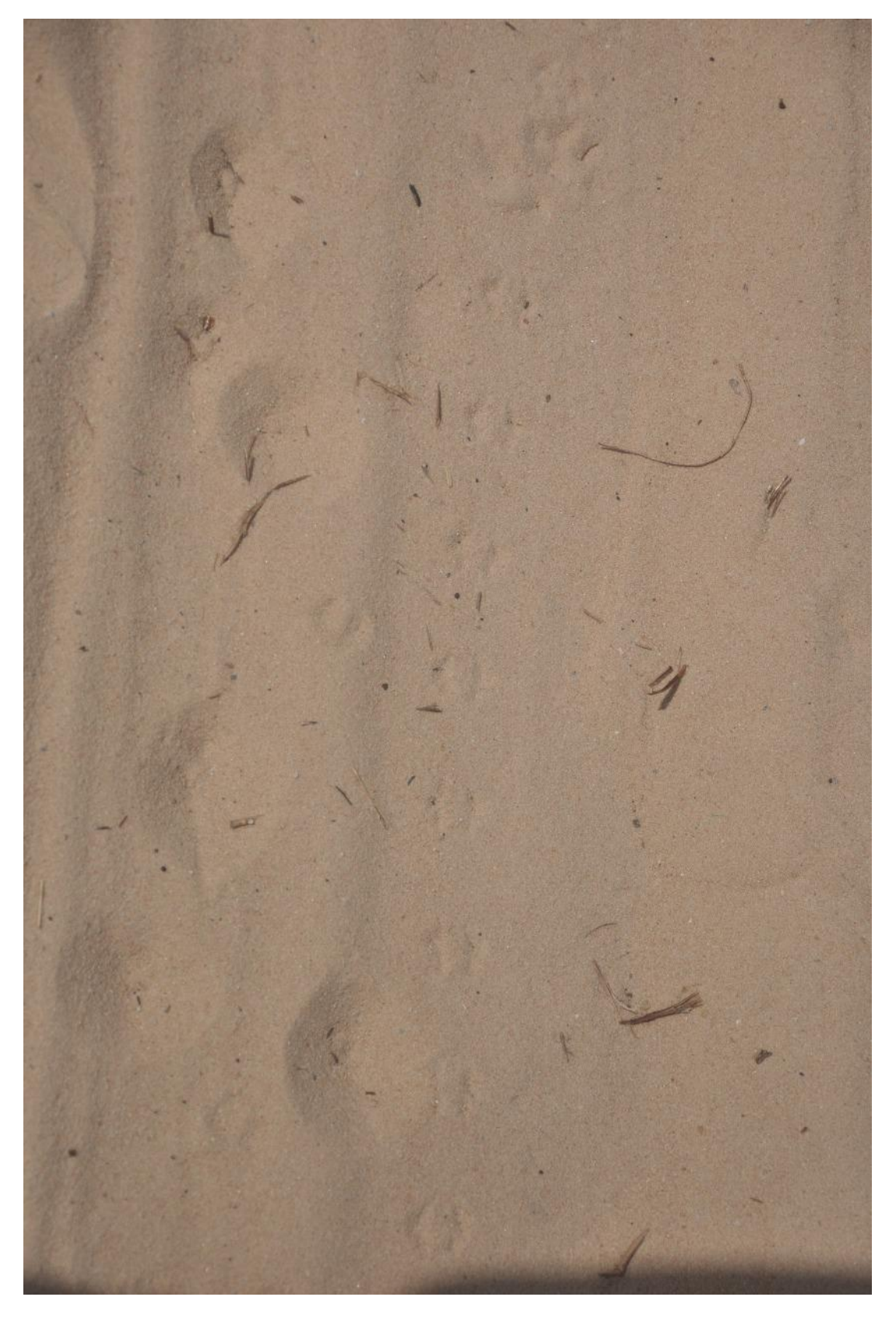

 **Registro Fotográfico 30 –** Pegadas de animais registrados na área. **Fonte:** Autor, 2019.